Get your fundraising off to the best possible start by setting up your official TCS London Marathon page with Enthuse. Here are our top tips to help you to fundraising success.

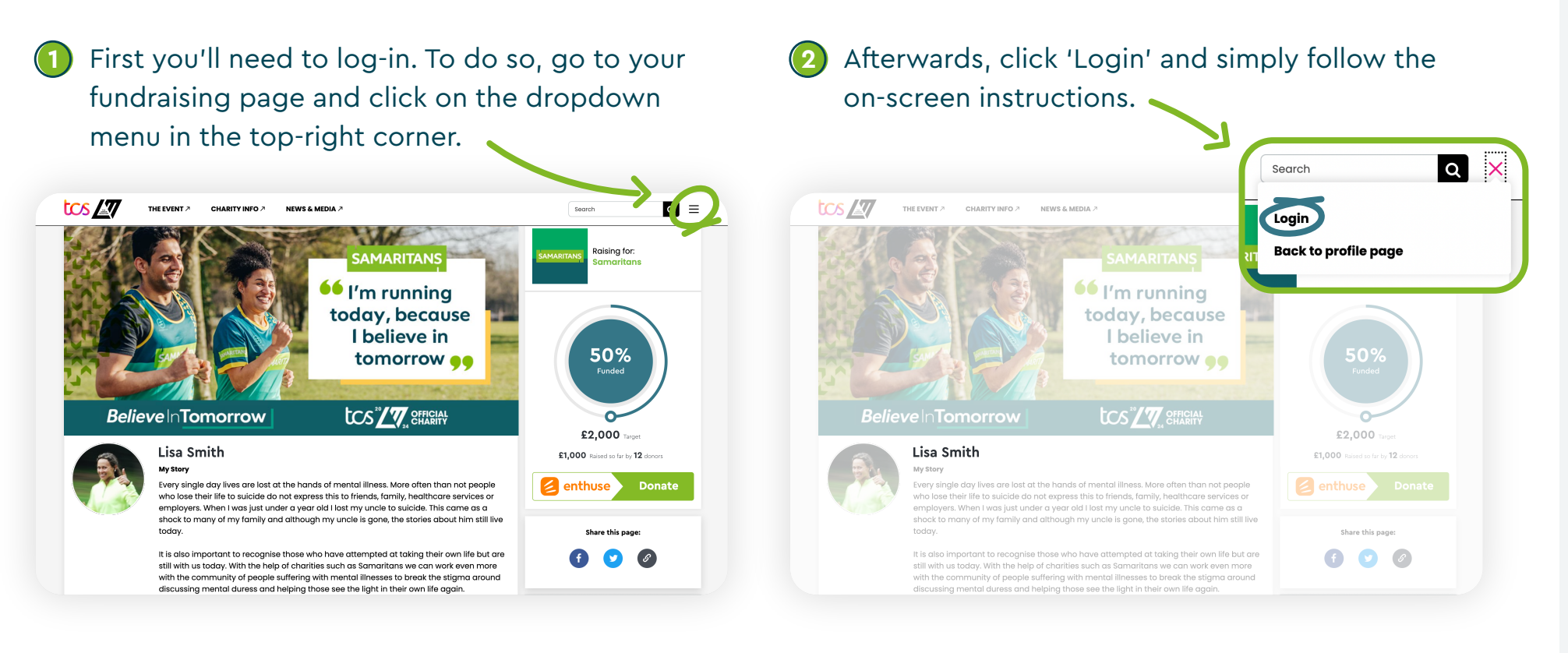

## **Raising more for our cause**

## **Logging in to your fundraising page:**

## **Our top five tips:**

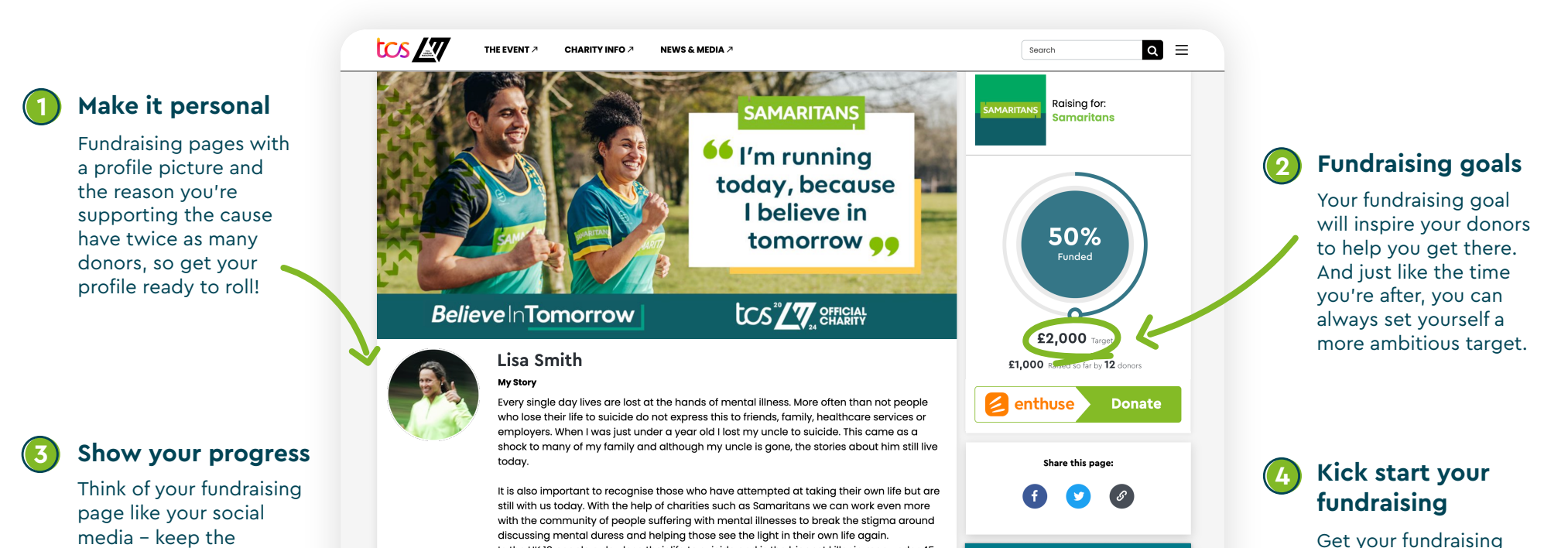

updates flowing with lots of pictures of how your training is going. And make sure you share your page far and wide!

2 hours ag

In the UK 18 people a day lose their life to suicide and is the biggest killer in men under 45. If you ever feel in danger of yourself please call 116 123 x

**Fundraisina updates** 

## Training is underway!

Thanks for all the donations so far! Training's going well as you can tell

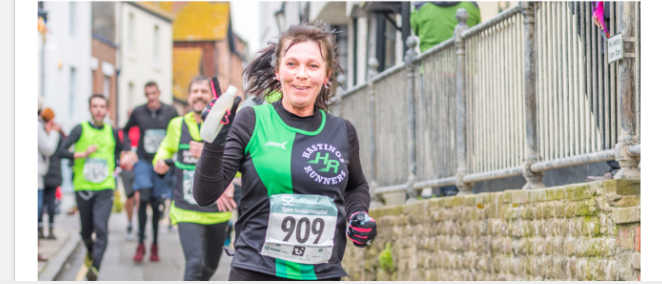

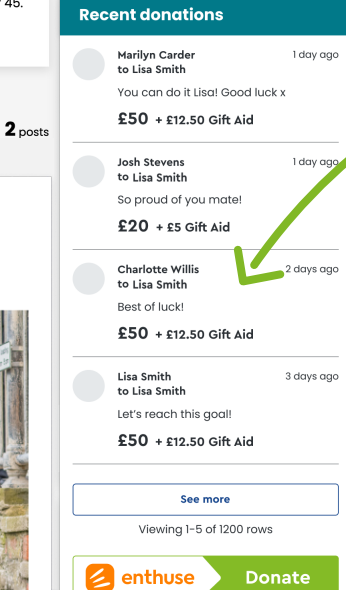

Get your fundraising started with a donation to yourself, and the higher you can manage the better. Your supporters will love your dedication and try and match your own donation.

Remember to reply directly to donations on your page to let donors know how much their support means. And it works – fundraisers who say thank you get 50% more donations.

**5**

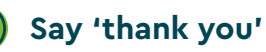